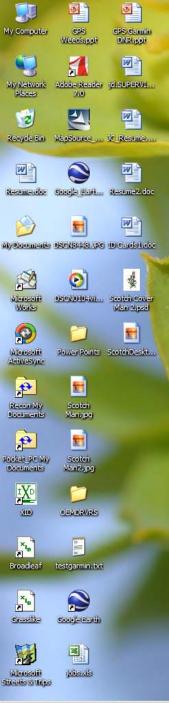

## **DNR Garmin**

## Convert waypoints

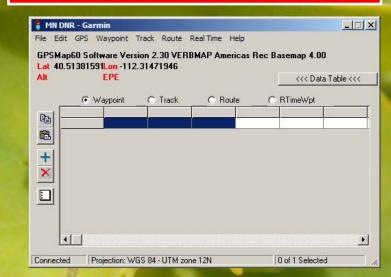

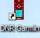

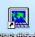

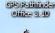

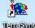

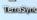

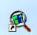

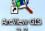

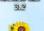

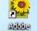

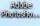

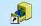

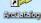

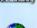

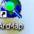

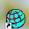

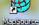

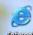

Internet

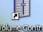

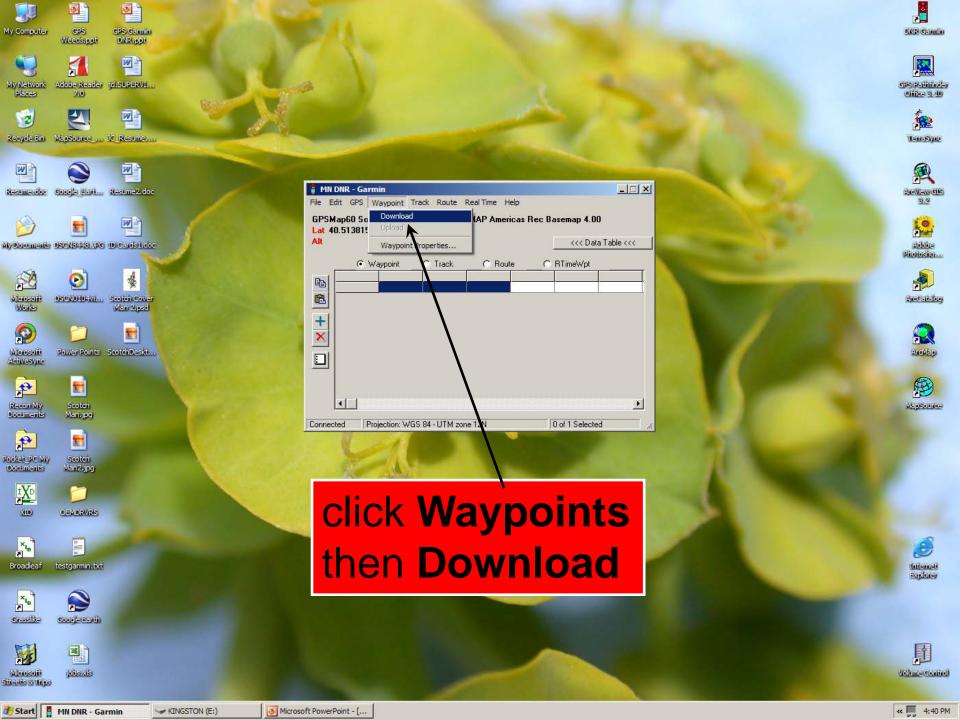

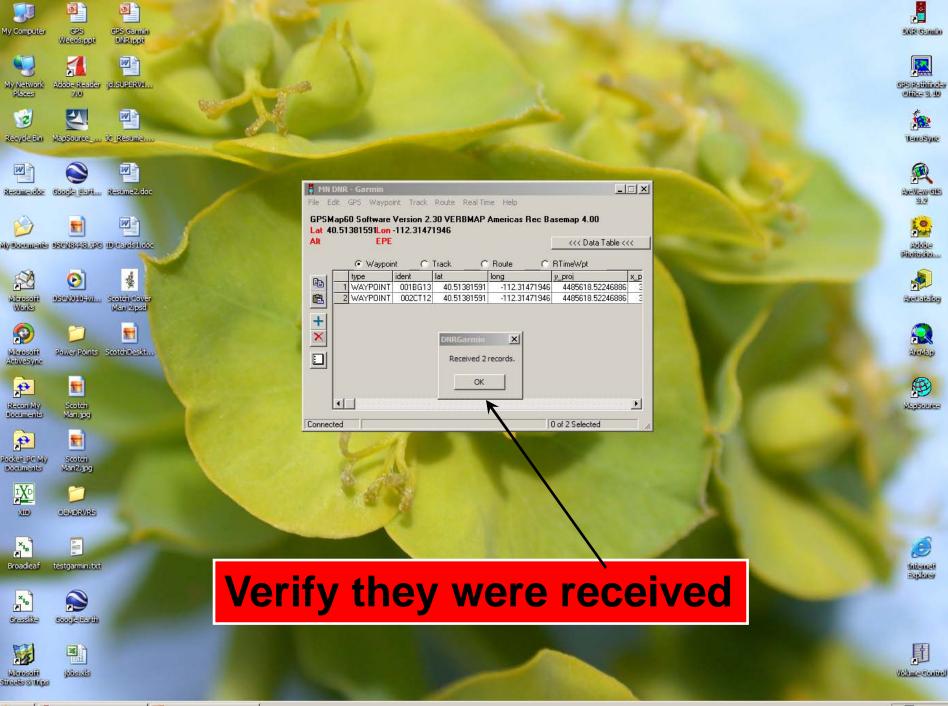

Streets & Trips

Recycle Bin

Microsoft

ActiveSync

+3 Pocket\_PC My

Start MN DNR - Garmin

Microsoft PowerPoint - [...

« 4:41 PM

Internet

TerraSyric

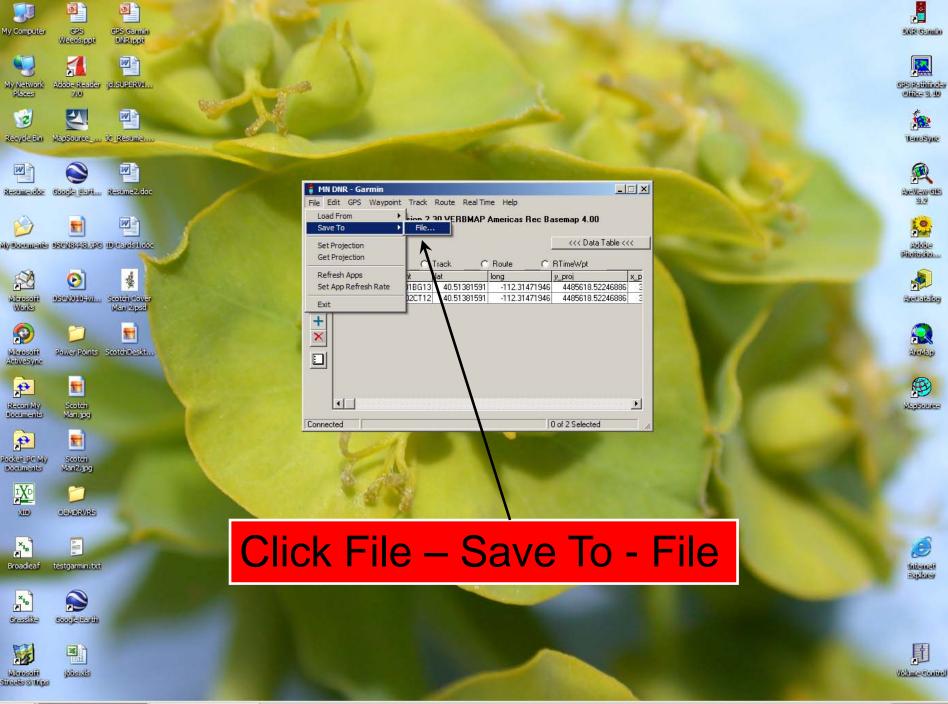

👪 Start 🚪 MN DNR - Garmin

Microsoft PowerPoint - [...

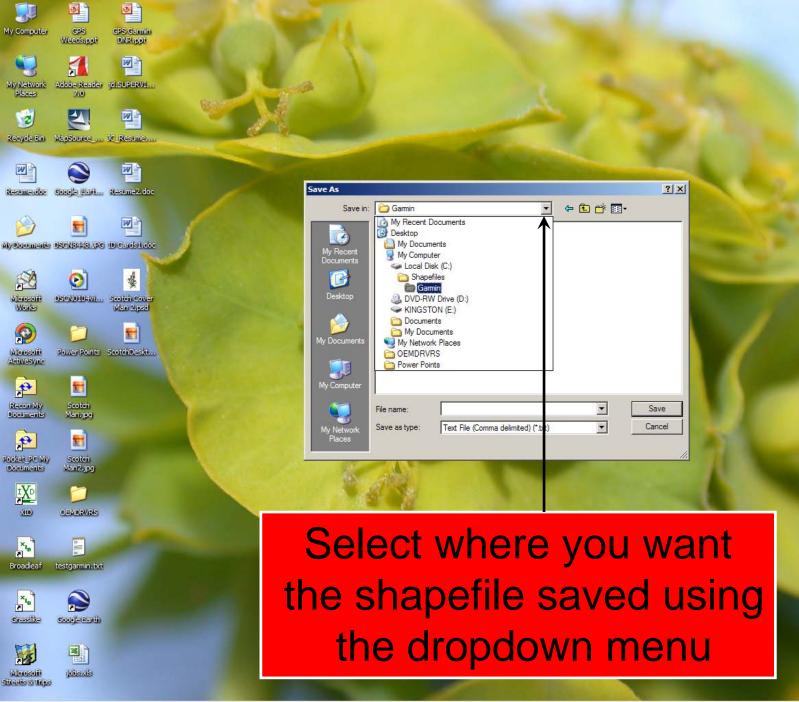

DINE CI-IIII

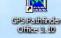

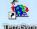

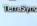

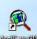

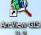

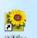

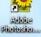

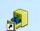

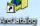

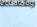

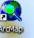

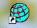

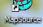

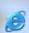

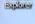

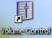

Microsoft PowerPoint - [...

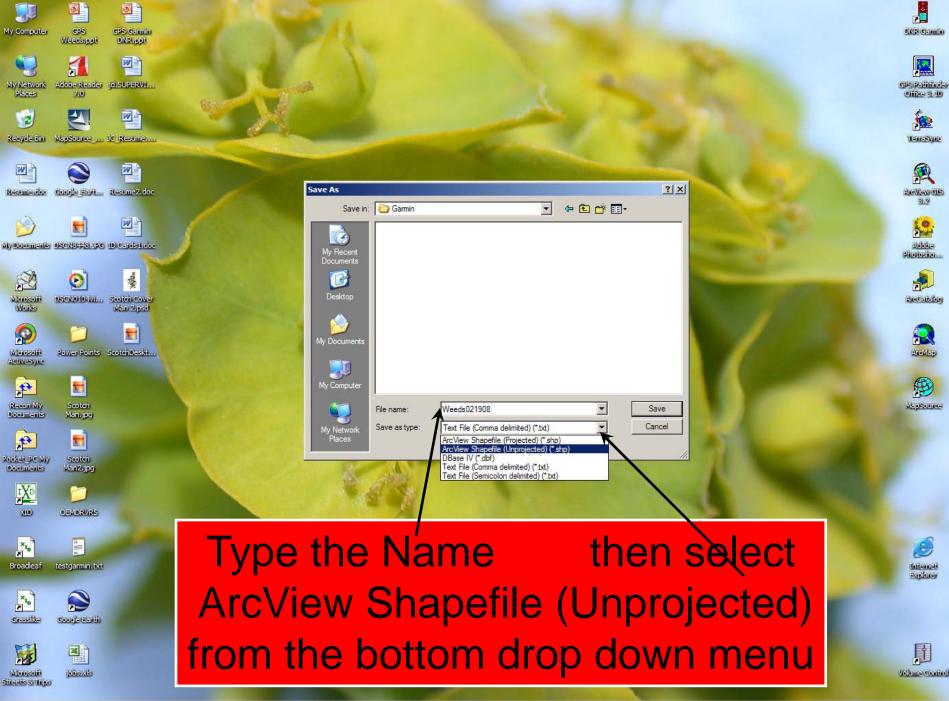

🏂 Start 📱 MN DNR - Garmin 💮 Microsoft PowerPoint - [...

« 🗐 4:47 PM

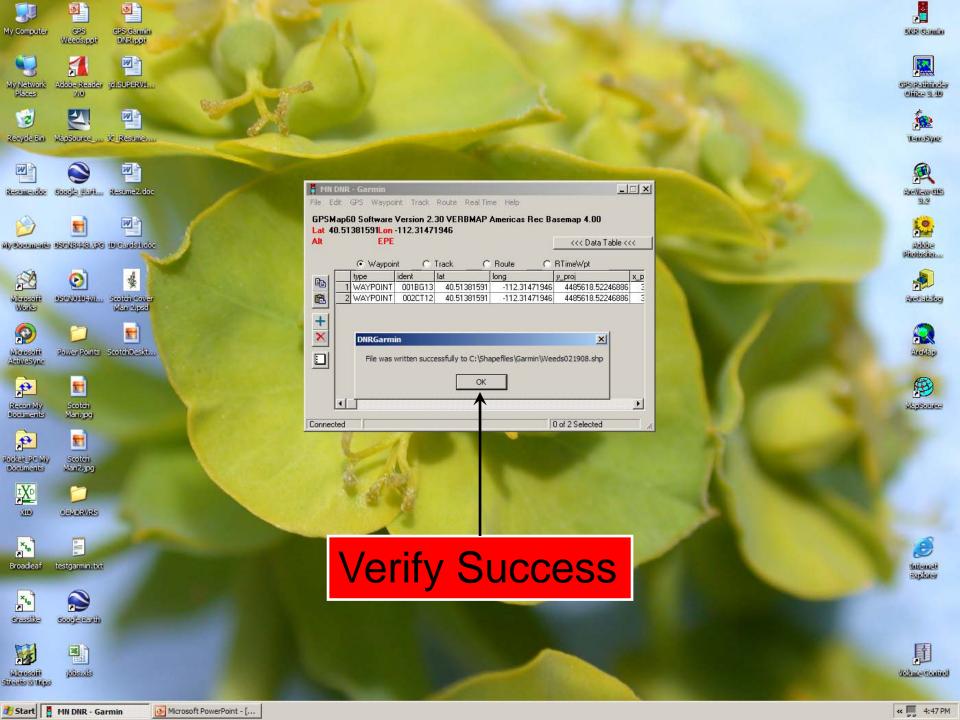

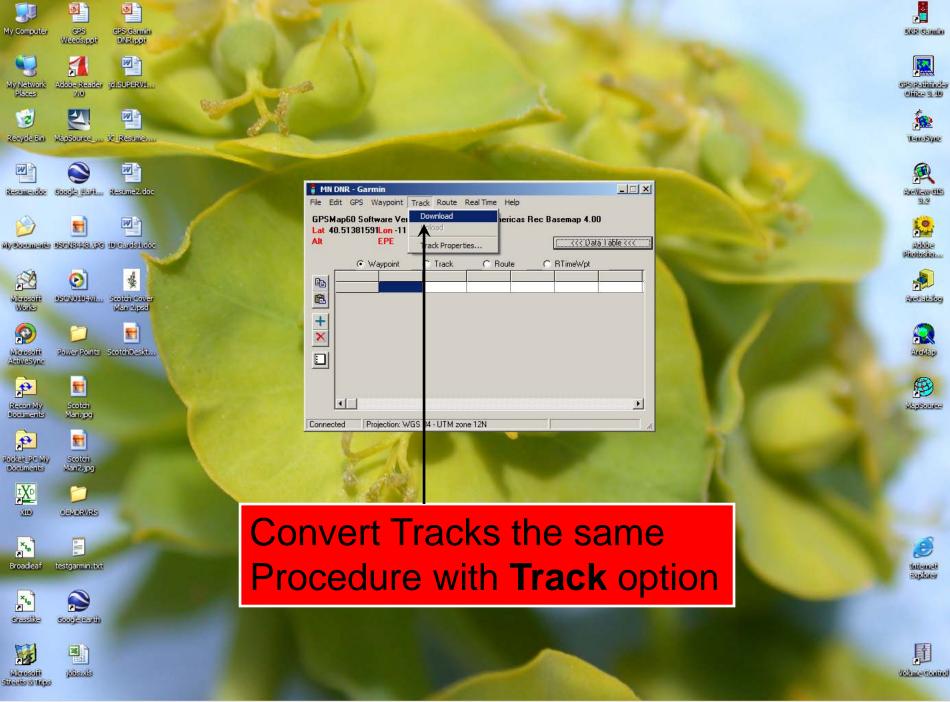

Start Microsoft PowerPoint - [... | MN DNR - Garmin

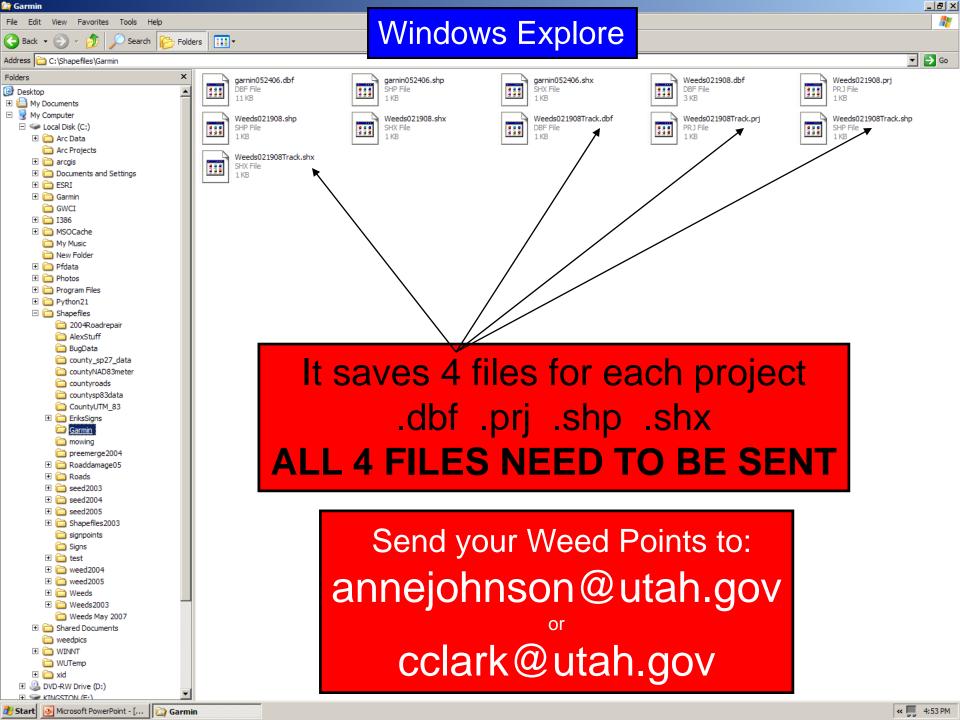